## **State**

Changes from WITHIN a Component

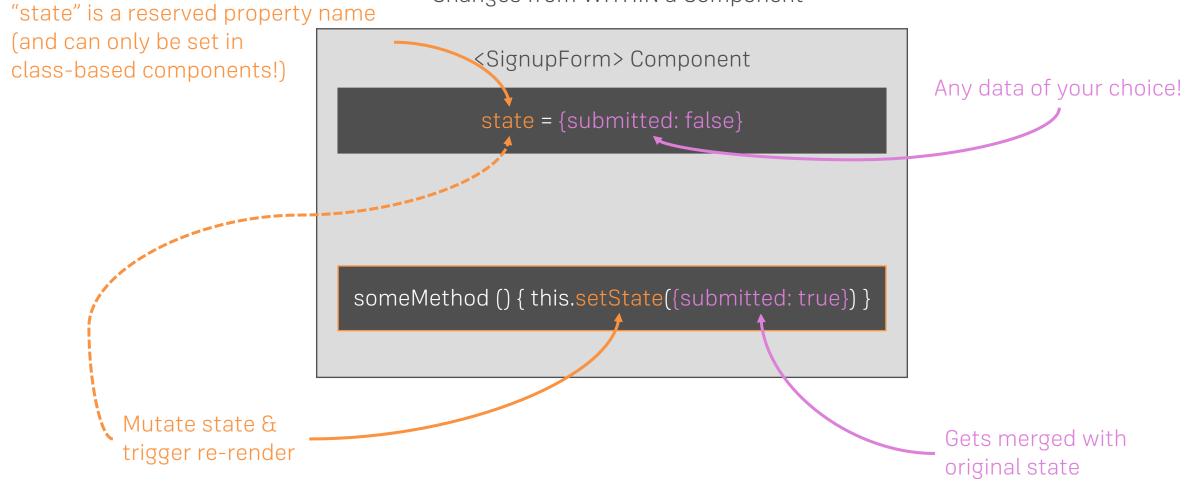